ELB-02 Free Score Registration

線路は続くよどこまでも

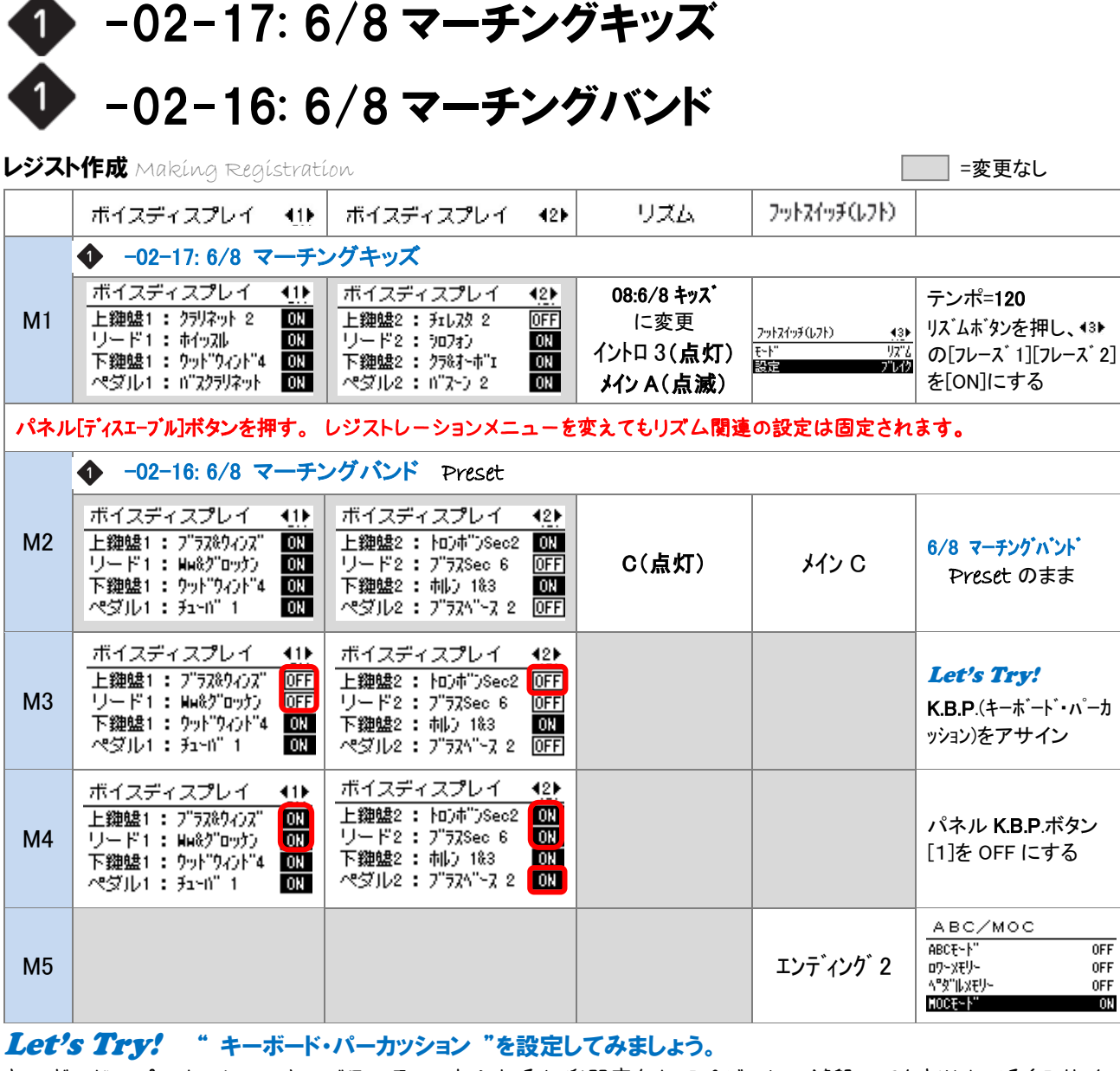

使用レジストレーションメニュー

キーボード・パーカッションは、バラエティーあふれる打楽器音を上下ペダルどの鍵盤にでも割り当てる(アサイン) ことができ、リアルタイムでパーカッション演奏が楽しめます。アサインしてみましょう。

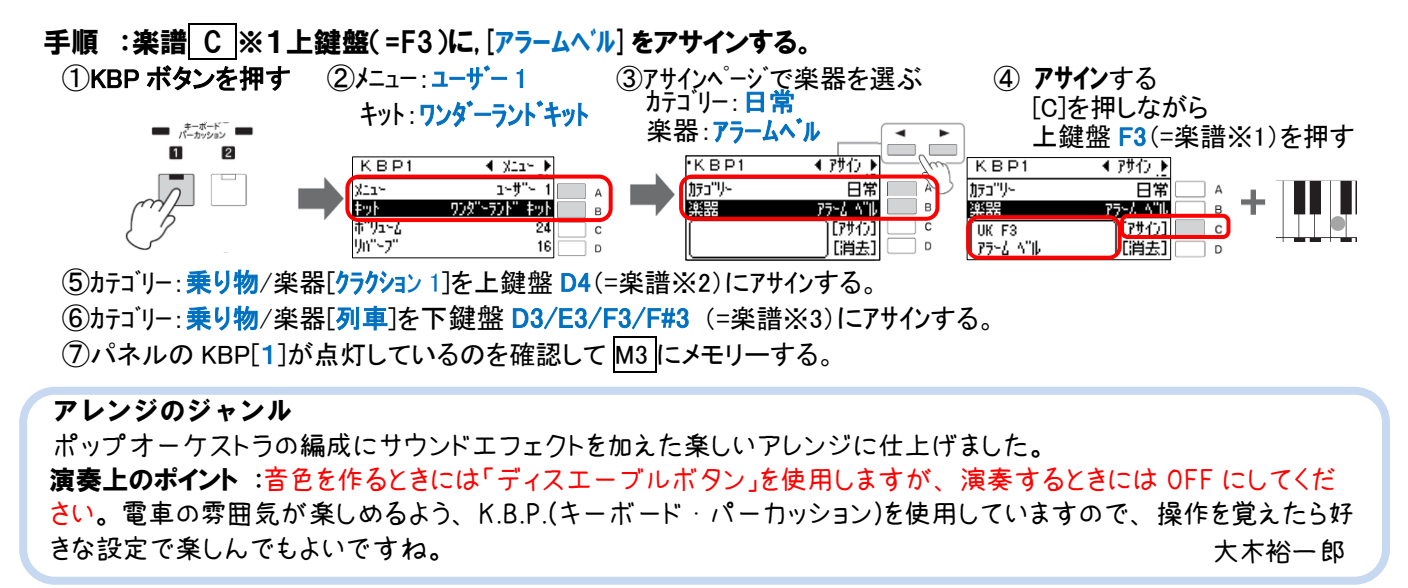